## **TV Lutten Kalender abonnieren**

Adresse: <https://calendar.google.com/calendar/ical/pbru18hs6dmgc9r18g8pfidkko%40group.calendar.google.com/public/basic.ics>

## **Beschreibung für iPhone:**

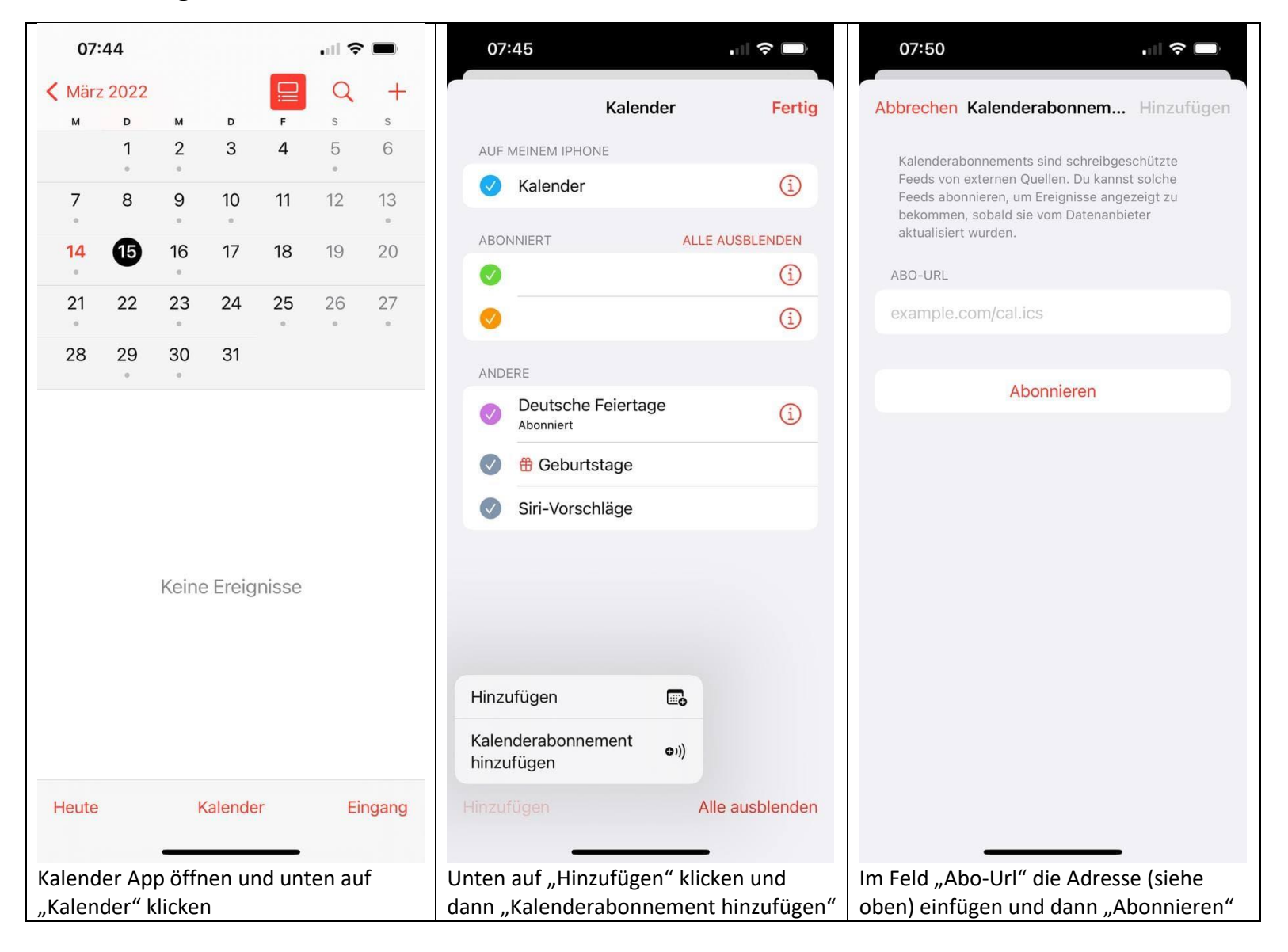

## **Beschreibung für Android:**

Im Browser auf dem PC oder Laptop (nicht Handy) folgende Seite öffnen:<https://calendar.google.com/calendar/>

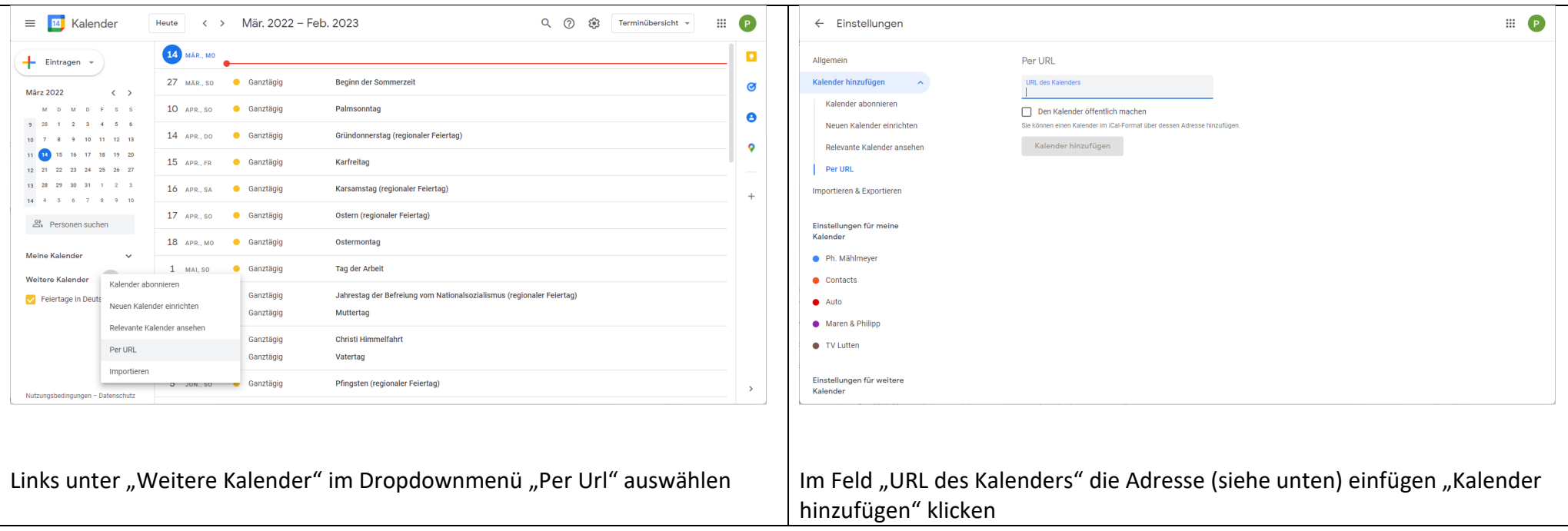

Adresse: <https://calendar.google.com/calendar/ical/pbru18hs6dmgc9r18g8pfidkko%40group.calendar.google.com/public/basic.ics>

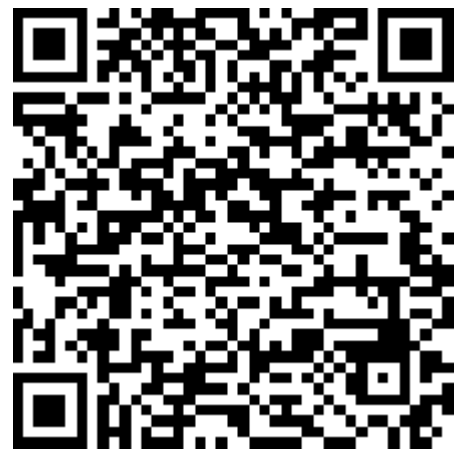

Adresse als QR-Code: